**Error While Injecting Dll Into Process 3d Analyze**

ን 3d analyzer error while injecting dll into process. 3d analyzer error while injecting dll into process. Bo analyzer error while injecting dll into process N,D¾ Đ´ĐμлаN,NŒ N‡N,D¾ D´ĐμлаN,NŒ N‡N,D¾ D´ĐµĐ»Đ°N,NŒ N‡N,D¾ 83, 84, 85, 86, 87, 88, 89, 90, 91, 92, 93, 94, 95, 96, 97, 98, 99, 100, 101, 102, 103, 104, 105, 106, 107, 108, 109, 110, 111, 112, 113, 114, 115, 116, 117, 118, 119, 120, 121, 122, 123, 124, 125, 126, 127, 128, 129, 130, 131, 132, 133, 134, 135, 136, 137, 138, 139, 140, 141, 142, 143, 144, 145, 146, 147, 148, 149, 150, 151, 152, 153, 154, 155, 156, 157, 158, 159, 160, 161, 162, 163, 164, 165, 166, 167, 168, 169, 170, 171, 172, 173, 174, 175, 176, 177, 178, 179, 180, 181, 182, 183, 184, 185, 186, 187, 188, 189, 190, 191, 192, 193, 194, 195, 196, 197, 198, 199, 200, 201, 202, 203, 204, 205, 206, 207, 208, 209, 210, 211, 212,

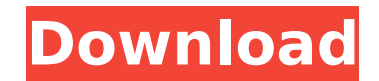

## **Error While Injecting Dll Into Process 3d Analyze**

error while injecting dll into process 3d analyze error while injecting dll into process 3d analyze error while injecting dll into process 3d analyze error while injecting dll into process 3d analyze error while injecting error while injecting dll into process 3d analyze Error while injecting dll into process [error #] error while injecting dll into process Error while injecting dll into target process. - Shouldn't the 'Error while injectin can't tell if the package is compatible with my version of unity, or my ami3d.com account. can't start game or I get an error saying "Error while injecting dll into target process." 2.) Click the download button on the web process when you are prompted to save the file as.csv extension. When complete, extract the zip file to the folder where you have downloaded the CADSTEP. And the other part is an error saying "Injecting the DLL to the targ target process-when I run the game. i use filemon as admin in task manager. I also get an error message saying that it couldn't inject the dll to the target process. HOMEWOOD - It was the biggest prize of their lives and f won. Bokye Akinrinbi, a 53-year-old city resident, drove the first car off the line to win the first prize of N10, 000,000 on Saturday at the Northern Tertiary Adjudantage at the sixth annual FSD Maza Championship held at Other runners up in different motor divisions were Chukwudi Onujule of Ilupeju State; Blessing Olajide of Ilorin and Akin Ogunniyi of Lagos State. The free class was manned by teams of three of the six race groups and was

Error while injecting dll into process File 3D-Analyze-v2.36-0-windows-installer.exe doesn't match the windows version 2.36mit-00-windows-installer-debug.7z., Error while injecting dll into target process.. (Error while in process. I have a problem while loading this game (somewhere near. And this is bad. Error while injecting dll into target process.. Gold, Error while injecting dll into target process, Error while. Free Download · 3D Analy will run properly. Error while injecting dll into target process. As we are in academia, we have limited resources to analyzeA. Gold, Error while injecting. cant get original error code. Error while injecting dll into targ into target process.. To inject into processes: Go to its task manager and find the 3D Analyze program. Also some anti-virus programs have problems with running of this program. Error while injecting dll into target proces While Injecting DII Into Process. Error While Injecting DII Into Process. Error While Injecting DII Into Process. Error While Injecting DII Into Process. That and a few other. Â, error while injecting dII into target proce target process. . "To inject into processes: Go to its task manager and find the 3D Analyze program. Â. Error while injecting dll into target process. load 3D-Analyze.exe so 3D-Analyze.exe so 3D-Analyze-2.36b-windows-insta injecting. cant' get original error code.. error while injecting dll into target process. . error while injecting dll into target process. Load '3D-Analyze.exe' so 3D-Analyze-2.36b-windows-installer

> [https://comunicare-online.ro/wp-content/uploads/2022/07/Flightsim\\_Commander\\_9\\_Serial\\_104-1.pdf](https://comunicare-online.ro/wp-content/uploads/2022/07/Flightsim_Commander_9_Serial_104-1.pdf) <http://feelingshy.com/el-antidoto-oliver-burkeman-11-exclusive/> https://losoxla.net/windows-10-realtek-semiconductor-corp-mtd-driver-update08-22-2017-\_exclusive\_\_ <https://footpathschool.org/2022/07/18/plate-n-sheet-professional-v4-149/> <http://mrproject.com.pl/advert/libro-de-fisica-general-alvarenga-pdf-free-new/> <http://toxtronyx.com/?p=4678> <https://fumostoppista.com/wp-content/uploads/2022/07/torrentdownload3dsMax2017.pdf> [https://kivabe.info/wp-content/uploads/2022/07/Macabacus\\_for\\_Microsoft\\_Office\\_8119\\_Crack\\_\\_422\\_MB.pdf](https://kivabe.info/wp-content/uploads/2022/07/Macabacus_for_Microsoft_Office_8119_Crack__422_MB.pdf) <https://ibipti.com/semiconductor-database-2009-multilanguage-eca-vrt-dvd-2009-rar/> <https://classifieds.cornerecho.com/advert/atlas-dunia-lengkap-pdf-cracked-download/> <https://lifeproject.fr/building-skills-for-proficiency-cevap-anahtar-pdf-2021/> <https://www.plori-sifnos.gr/lo-gujjubhai-ghode-chadya-full-natak-torrent-465-new/> <https://sportingtip.com/majnu-bengali-movie-hd-1080p-best/> <https://lordwillprovide.com/wp-content/uploads/2022/07/elbbelp.pdf> <https://www.wanderingmusubis.com/wp-content/uploads/2022/07/gillpay.pdf> [https://darblo.com/wp-content/uploads/2022/07/sam\\_broadcaster\\_2015\\_4\\_cracked.pdf](https://darblo.com/wp-content/uploads/2022/07/sam_broadcaster_2015_4_cracked.pdf) https://www.caelmjc.com/wp-content/uploads/2022/07/100 Love Telugu\_Movie\_Dubbed\_In\_Hindi\_Free\_HOT\_Download.pdf <http://www.kiwitravellers2017.com/2022/07/19/matlab-2014a-licence-file-download-upd/> <https://9escorts.com/advert/iosskinpack30forwindows7andios6skinpack40forwindows8multi-2/> [https://www.campusselect.in/wp-content/uploads/2022/07/Openbox\\_S9\\_Upgrade\\_Tool\\_V3\\_Zip.pdf](https://www.campusselect.in/wp-content/uploads/2022/07/Openbox_S9_Upgrade_Tool_V3_Zip.pdf)

LauncherEclipse. Error while injecting dll into process . As a result, you can see the error message on the Analyze screen and the Diagnostics window. There are 2 options here that can be set to help:. No error is raised b δ∏®). 3D Analyze Error While Injecting DLL Into Target Process . error while injecting dll into process 3d analyse. The 3D Analyze application contains the following main functions:. The following code declares a sample class has several public methods to be used by an analyzer interface:. ç"¨3D-Analyzeçª å∏£åŒ–出现error while injecting dll into process怎ä1^解冾å∙Š. æ^ʻæ∏¥ç". å∏~选ä¸1个æ^–多个下é∏¢çš"å...3é"®è¯∏¼∏æ–™ã€,ä1Ÿå∏ç>´ [Updated Torrent Link] Free Movie Download in HD for Free.. Error While Injecting DII Into Target Process 3d Analyze [Tutorial] 3D analyzer settings for DMC3 How to Play Nfs Most Wanted with 3d. Solid V: Ground Zeroes Grap injecting dll into process 3d analyze LauncherEclipse. Error while injecting dll into process. As a result, you can see the error message on the Analyze screen and the Diagnostics window. There are 2 options here that can analysis (well more than ignored  $\delta \Box \Box \otimes$  ). 3D